# Kodowanie schematu blokowego (Collatz) **(schemat-blokowy-2)**

Limit pamięci: 8 MB Limit czasu: 1.00 s

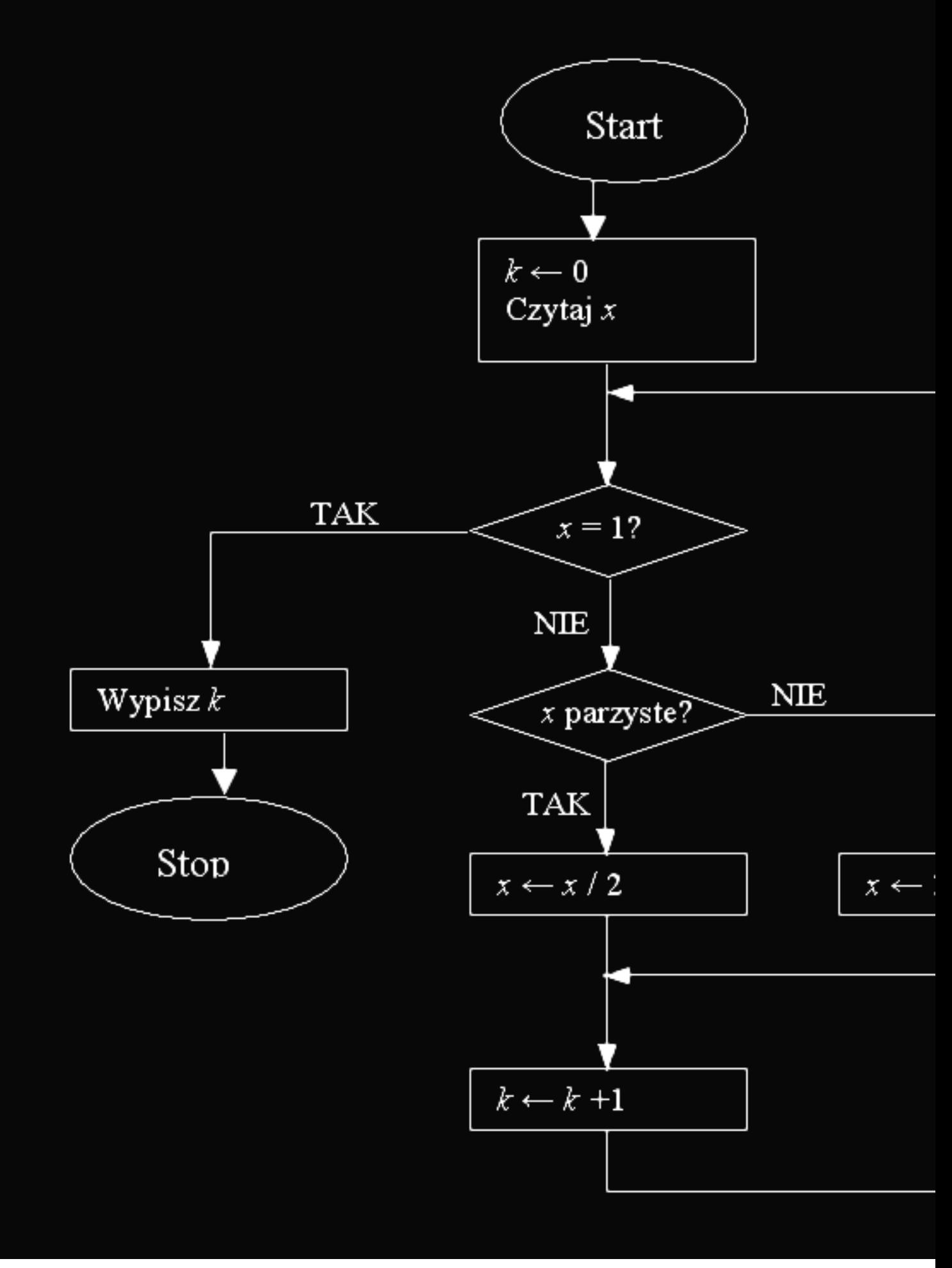

Napisz program, który wykona operacje przedstawione na powyższym schemacie.

### **Wejscie ´**

W pierwszym (jedynym) wierszu wejścia znajduje się dodatnia liczba całkowita  $x$ .

### **Wyjscie ´**

W pierwszym (jedynym) wierszu wyjścia powinna się znaleźć liczba  $k$ .

### **Ograniczenia**

 $1 \le x \le 10^9$ .

## **Przykład**

**Wejscie Wyj ´ scie Wyja ´ snienie ´** 7 16 Opis testu przykładowego.